# **doc Documentation**

*Release 0*

**Thorsten Kloehn**

**03.06.2018**

# Inhaltsverzeichnis

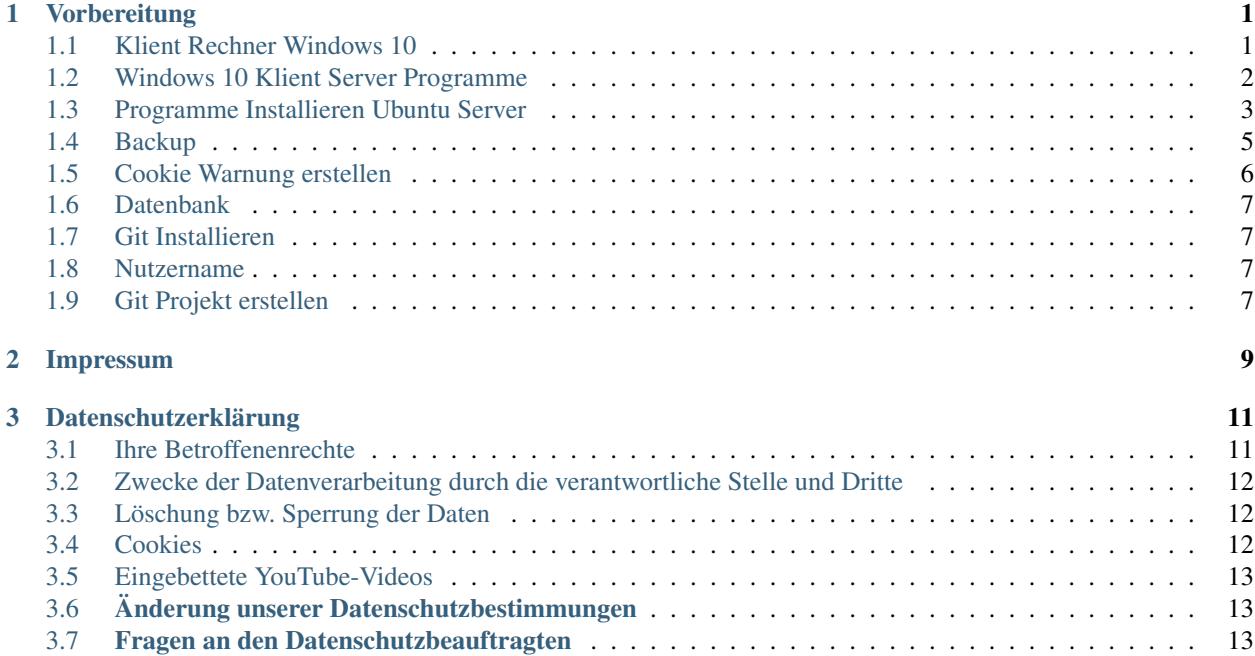

# KAPITEL 1

# Vorbereitung

# <span id="page-4-1"></span><span id="page-4-0"></span>**1.1 Klient Rechner Windows 10**

### **1.1.1 Windows 10 .iso Datei**

• <https://www.microsoft.com/de-de/software-download/windows10>

### **1.1.2 Winrar**

• <https://www.winrar.de>

# **1.1.3 SSH Programme**

• <https://www.chiark.greenend.org.uk/~sgtatham/putty/>

### **1.1.4 FTP Programme**

• <https://filezilla-project.org/>

### **1.1.5 Git Programme**

• <https://git-scm.com/>

# **1.1.6 Java Umgebung**

• <http://www.oracle.com/technetwork/java/javase/downloads/index.html>

### **1.1.7 IDE Programme**

- <https://www.visualstudio.com/de/>
- <https://www.eclipse.org/>

### **1.1.8 Texteditor**

• <https://notepad-plus-plus.org/>

# <span id="page-5-0"></span>**1.2 Windows 10 Klient Server Programme**

# **1.2.1 Apache HTTP Server Installieren**

- <https://www.apachehaus.com/>
- <http://www.apachelounge.com/>

# **1.2.2 PHP Installieren**

• <http://php.net/downloads.php>

# **1.2.3 MySQL Installeren**

• <https://dev.mysql.com/downloads/mysql/>

# **1.2.4 Tomcat 9**

• <https://tomcat.apache.org/download-90.cgi>

# **1.2.5 Golang**

• <https://golang.org/dl/>

# **1.2.6 Python**

• <https://www.python.org/>

### **1.2.7 Ruby**

• <https://rubyinstaller.org/downloads/>

#### **Ruby on Rails**

• gem install rails

### **1.2.8 Node**

• <https://nodejs.org/en/>

# <span id="page-6-0"></span>**1.3 Programme Installieren Ubuntu Server**

### **1.3.1 Lamp**

```
sudo apt-get update
sudo apt-get install apache2 mysql-server php php-mysql libapache2-mod-php php-xml.
˓→php-mbstring
sudo apt-get install php-intl imagemagick inkscape php-gd php-cli curl unzip zip git
rm /var/www/html
cd /var
sudo service apache2 restart
```
# **1.3.2 vsftpd**

```
sudo adduser test
passwd test
sudo apt-get install vsftpd
sudo nano /etc/vsftpd.conf
------Datei ändern ----
local_enable=YES
write_enable=YES
nopriv_user=www-data
-------Datei ende---
sudo service vsftpd restart
```
# **1.3.3 Nodes.js**

```
curl -sL https://deb.nodesource.com/setup_9.x | sudo -E bash -
sudo apt-get install -y nodejs
sudo apt-get install -y build-essential
```
# **1.3.4 Tomcat 9**

```
apt-get update && apt-get upgrade
apt-get install default-jdk
apt-get install unzip
java -version
cd /opt/
wget https://github.com/thorstenkloehn/Dokument/raw/master/Original_Datei/ubuntu_
˓→Server/Tomcat9.zip
unzip Tomcat9.zip
sudo chmod -R 777 Tomcat9
sudo nano /etc/environment
```
(Fortsetzung auf der nächsten Seite)

(Fortsetzung der vorherigen Seite)

```
+++++++++++environment++++++++++++++++++++
CATALINA_HOME="/opt/Tomcat9"
++++++++++++++++++++++++++++++++++++++++++
source /etc/environment
```
#### **Start**

\$CATALINA\_HOME/bin/startup.sh

#### **ENDE**

\$CATALINA\_HOME/bin/shutdown.sh

### **1.3.5 ASP NET CORE**

#### **Installieren**

• <https://www.microsoft.com/net/download/windows>

#### **ASP NET CORE proxy**

```
sudo a2enmod proxy
sudo a2enmod proxy_html
sudo a2enmod proxy_http
nano /etc/apache2/sites-available/asp.conf
asp.conf--------------------------------
<VirtualHost *:80>
ProxyPreserveHost On
ProxyPass / http://127.0.0.1:5000/
ProxyPassReverse / http://127.0.0.1:5000/
ServerName aspnetcore.webprogrammieren.de
ErrorLog ${APACHE_LOG_DIR}hellomvc-error.log
CustomLog ${APACHE_LOG_DIR}hellomvc-access.log common
</VirtualHost>
```
#### **Aktivieren**

sudo a2ensite asp.conf

#### **Deaktivieren**

sudo a2dissite asp.conf

#### **1.3.6 Python**

```
sudo apt-get update
sudo apt-get install -y python
```
#### **1.3.7 Ruby**

```
sudo apt-get update
sudo apt-get install -y curl gnupg build-essential
sudo gpg --keyserver hkp://keys.gnupg.net --recv-keys.
˓→409B6B1796C275462A1703113804BB82D39DC0E3
curl -sSL https://get.rvm.io | sudo bash -s stable
sudo usermod -a -G rvm `whoami`
if sudo grep -q secure_path /etc/sudoers; then sudo sh -c "echo export rvmsudo_secure_
˓→path=1 >> /etc/profile.d/rvm_secure_path.sh" && echo Environment variable installed;
˓→ fi
rvm install ruby
rvm --default use ruby
gem install bundler --no-rdoc --no-ri
```
#### **1.3.8 Golang**

```
nano /etc/environment
  ---Datei---PATH="/usr/local/sbin:/usr/local/bin:/usr/sbin:/usr/bin:/sbin:/bin:/usr/games:/usr/
˓→local/games:/usr/local/go/bin"
GOPATH="/test/gitea/src"
------------------
source /etc/environment
```
# <span id="page-8-0"></span>**1.4 Backup**

### **1.4.1 Windows 10 CMD bereich**

```
ssh root@webprogrammieren.de mysqldump -u root -p --all-databases > sicherung.sql
ssh root@webprogrammieren.de zip -r www.zip /var/www
scp root@webprogrammieren.de:/var/www.zip www.zip
```
### **1.4.2 Zurücksichern**

#### **Windows 10 CMD bereich**

```
scp sicherung.sql root@webprogrammieren.de:/var/sicherung.sql
scp www.zip root@webprogrammieren.de:/var/www.zip
cd /var/
sudo apt-get update
sudo apt-get install apache2 unzip zip mysql-server php php-mysql libapache2-mod-php
˓→php-xml php-mbstring
```
(Fortsetzung auf der nächsten Seite)

(Fortsetzung der vorherigen Seite)

```
sudo apt-get install php-intl imagemagick inkscape php-gd php-cli curl git
rm /var/www/html
cd /var/
sudo service apache2 restart
unzip www.zip
```
#### **Zurücksichern von Datenbank**

```
mysql -u root -p < sicherung.sql
```
#### **Gitea**

```
cd /var/www/Gitea
chmod +x gitea
./gitea web &
```
# <span id="page-9-0"></span>**1.5 Cookie Warnung erstellen**

### **1.5.1 Google Suchergebnisse**

• [https://www.google.de/search?q=cookie-hinweis%2Fscript-v2.js&oq=cookie-hinweis%2Fscript-v2.js&aqs=](https://www.google.de/search?q=cookie-hinweis%2Fscript-v2.js&oq=cookie-hinweis%2Fscript-v2.js&aqs=chrome..69i57j69i58j69i60.803j0j4&sourceid=chrome&ie=UTF-8) [chrome..69i57j69i58j69i60.803j0j4&sourceid=chrome&ie=UTF-8](https://www.google.de/search?q=cookie-hinweis%2Fscript-v2.js&oq=cookie-hinweis%2Fscript-v2.js&aqs=chrome..69i57j69i58j69i60.803j0j4&sourceid=chrome&ie=UTF-8)

### **1.5.2 Beispiele**

```
<!-- Start Cookie Plugin -->
<script type="text/javascript">
window.cookieconsent_options = {
message: 'Diese Website nutzt Cookies, um bestmögliche Funktionalität bieten zu
˓→können.',
dismiss: 'Ok, verstanden',
learnMore: 'Mehr Infos',
link: 'https://website-tutor.com/datenschutz',
 theme: 'dark-top'
};
</script>
<script type="text/javascript" src="//s3.amazonaws.com/valao-cloud/cookie-hinweis/
˓→script-v2.js"></script>
<!-- Ende Cookie Plugin -->
```
# <span id="page-10-0"></span>**1.6 Datenbank**

### **1.6.1 MySQL-Verbindung aufbauen**

mysql -u root -p

#### **Verwalten von Datenbanken**

#### **Datenbank erstellen**

CREATE DATABASE git;

#### **Datenbanken auflisten**

SHOW DATABASES;

#### **Datenbank löschen**

DROP DATABASE db\_name;

# <span id="page-10-1"></span>**1.7 Git Installieren**

### **1.7.1 Windows 10**

• <https://git-scm.com/>

#### **1.7.2 Ubuntu 16.04**

sudo apt-get install

# <span id="page-10-2"></span>**1.8 Nutzername**

```
git config --global user.name "Thorsten Kloehn"
git config --global user.email "thorstenkloehn@gmail.com"
```
# <span id="page-10-3"></span>**1.9 Git Projekt erstellen**

```
git init
git add *
git commit -m "1"
```
# **1.9.1 Ausschliesse von Dateien**

Datei erstellen .gitignore

# KAPITEL 2

# Impressum

#### <span id="page-12-0"></span>**Impressum**

Angaben gemäß § 5 TMG

Thorsten Klöhn Gerhardstraße%2C 2 22926 Ahrensburg

Vertreten durch: Thorsten Klöhn

Kontakt: Telefon: 04102-2 17 40 07 Fax: 04102-2 17 40 07 E-Mail: [thorstenkloehn@gmail.com](mailto:thorstenkloehn@gmail.com)

#### Haftungsausschluss:

#### Haftung für Inhalte

Die Inhalte unserer Seiten wurden mit größter Sorgfalt erstellt. Für die Richtigkeit, Vollständigkeit und Aktualität der Inhalte können wir jedoch keine Gewähr übernehmen. Als Diensteanbieter sind wir gemäß § 7 Abs.1 TMG für eigene Inhalte auf diesen Seiten nach den allgemeinen Gesetzen verantwortlich. Nach §§ 8 bis 10 TMG sind wir als Diensteanbieter jedoch nicht verpflichtet, übermittelte oder gespeicherte fremde Informationen zu überwachen oder nach Umständen zu forschen, die auf eine rechtswidrige Tätigkeit hinweisen. Verpflichtungen zur Entfernung oder Sperrung der Nutzung von Informationen nach den allgemeinen Gesetzen bleiben hiervon unberührt. Eine diesbezügliche Haftung ist jedoch erst ab dem Zeitpunkt der Kenntnis einer konkreten Rechtsverletzung möglich. Bei Bekanntwerden von entsprechenden Rechtsverletzungen werden wir diese Inhalte umgehend entfernen.

#### Haftung für Links

Unser Angebot enthält Links zu externen Webseiten Dritter, auf deren Inhalte wir keinen Einfluss haben. Deshalb können wir für diese fremden Inhalte auch keine Gewähr übernehmen. Für die Inhalte der verlinkten Seiten ist stets der jeweilige Anbieter oder Betreiber der Seiten verantwortlich. Die verlinkten Seiten wurden zum Zeitpunkt der Verlinkung auf mögliche Rechtsverstöße überprüft. Rechtswidrige Inhalte waren zum Zeitpunkt der Verlinkung nicht erkennbar. Eine permanente inhaltliche Kontrolle der verlinkten Seiten ist jedoch ohne konkrete Anhaltspunkte einer Rechtsverletzung nicht zumutbar. Bei Bekanntwerden von Rechtsverletzungen werden wir derartige Links umgehend entfernen.

#### Urheberrecht

Die durch die Seitenbetreiber erstellten Inhalte und Werke auf diesen Seiten unterliegen dem deutschen Urheberrecht. Die Vervielfältigung, Bearbeitung, Verbreitung und jede Art der Verwertung außerhalb der Grenzen des Urheberrechtes bedürfen der schriftlichen Zustimmung des jeweiligen Autors bzw. Erstellers. Downloads und Kopien dieser Seite sind nur für den privaten, nicht kommerziellen Gebrauch gestattet. Soweit die Inhalte auf dieser Seite nicht vom Betreiber erstellt wurden, werden die Urheberrechte Dritter beachtet. Insbesondere werden Inhalte Dritter als solche gekennzeichnet. Sollten Sie trotzdem auf eine Urheberrechtsverletzung aufmerksam werden, bitten wir um einen entsprechenden Hinweis. Bei Bekanntwerden von Rechtsverletzungen werden wir derartige Inhalte umgehend entfernen.

#### Datenschutz

Die Nutzung unserer Webseite ist in der Regel ohne Angabe personenbezogener Daten möglich. Soweit auf unseren Seiten personenbezogene Daten (beispielsweise Name, Anschrift oder eMail-Adressen) erhoben werden, erfolgt dies, soweit möglich, stets auf freiwilliger Basis. Diese Daten werden ohne Ihre ausdrückliche Zustimmung nicht an Dritte weitergegeben.

Wir weisen darauf hin, dass die Datenübertragung im Internet (z.B. bei der Kommunikation per E-Mail) Sicherheitslücken aufweisen kann. Ein lückenloser Schutz der Daten vor dem Zugriff durch Dritte ist nicht möglich.

Der Nutzung von im Rahmen der Impressumspflicht veröffentlichten Kontaktdaten durch Dritte zur Übersendung von nicht ausdrücklich angeforderter Werbung und Informationsmaterialien wird hiermit ausdrücklich widersprochen. Die Betreiber der Seiten behalten sich ausdrücklich rechtliche Schritte im Falle der unverlangten Zusendung von Werbeinformationen, etwa durch Spam-Mails, vor.

Impressum vom [Impressum Generator](https://www.impressum-generator.de) der [Kanzlei Hasselbach, Rechtsanwälte für Arbeitsrecht und Familienrecht](https://www.kanzlei-hasselbach.de/)

# KAPITEL 3

# Datenschutzerklärung

<span id="page-14-0"></span>Verantwortliche Stelle im Sinne der Datenschutzgesetze, insbesondere der EU-Datenschutzgrundverordnung (DSGVO), ist:

Angaben gemäß § 5 TMG Thorsten Klöhn Gerhardstraße%2C 2 22926 Ahrensburg Vertreten durch: Thorsten Klöhn Kontakt: Telefon: 04102-2 17 40 07 Fax: 04102-2 17 40 07 E-Mail: [thorstenkloehn@gmail.com](mailto:thorstenkloehn@gmail.com)

# <span id="page-14-1"></span>**3.1 Ihre Betroffenenrechte**

Unter den angegebenen Kontaktdaten unseres Datenschutzbeauftragten können Sie jederzeit folgende Rechte ausüben:

- Auskunft über Ihre bei uns gespeicherten Daten und deren Verarbeitung,
- Berichtigung unrichtiger personenbezogener Daten,
- Löschung Ihrer bei uns gespeicherten Daten,
- Einschränkung der Datenverarbeitung, sofern wir Ihre Daten aufgrund gesetzlicher Pflichten noch nicht löschen dürfen,
- Widerspruch gegen die Verarbeitung Ihrer Daten bei uns und
- Datenübertragbarkeit, sofern Sie in die Datenverarbeitung eingewilligt haben oder einen Vertrag mit uns abgeschlossen haben.

Sofern Sie uns eine Einwilligung erteilt haben, können Sie diese jederzeit mit Wirkung für die Zukunft widerrufen.

Sie können sich jederzeit mit einer Beschwerde an die für Sie zuständige Aufsichtsbehörde wenden. Ihre zuständige Aufsichtsbehörde richtet sich nach dem Bundesland Ihres Wohnsitzes, Ihrer Arbeit oder der mutmaßlichen Verletzung. Eine Liste der Aufsichtsbehörden (für den nichtöffentlichen Bereich) mit Anschrift finden Sie unter: [https://www.bfdi.](https://www.bfdi.bund.de/DE/Infothek/Anschriften_Links/anschriften_links-node.html) [bund.de/DE/Infothek/Anschriften\\_Links/anschriften\\_links-node.html.](https://www.bfdi.bund.de/DE/Infothek/Anschriften_Links/anschriften_links-node.html)

# <span id="page-15-0"></span>**3.2 Zwecke der Datenverarbeitung durch die verantwortliche Stelle und Dritte**

Wir verarbeiten Ihre personenbezogenen Daten nur zu den in dieser Datenschutzerklärung genannten Zwecken. Eine Übermittlung Ihrer persönlichen Daten an Dritte zu anderen als den genannten Zwecken findet nicht statt. Wir geben Ihre persönlichen Daten nur an Dritte weiter, wenn:

- Sie Ihre ausdrückliche Einwilligung dazu erteilt haben,
- die Verarbeitung zur Abwicklung eines Vertrags mit Ihnen erforderlich ist,
- die Verarbeitung zur Erfüllung einer rechtlichen Verpflichtung erforderlich ist,

die Verarbeitung zur Wahrung berechtigter Interessen erforderlich ist und kein Grund zur Annahme besteht, dass Sie ein überwiegendes schutzwürdiges Interesse an der Nichtweitergabe Ihrer Daten haben.

# <span id="page-15-1"></span>**3.3 Löschung bzw. Sperrung der Daten**

Wir halten uns an die Grundsätze der Datenvermeidung und Datensparsamkeit. Wir speichern Ihre personenbezogenen Daten daher nur so lange, wie dies zur Erreichung der hier genannten Zwecke erforderlich ist oder wie es die vom Gesetzgeber vorgesehenen vielfältigen Speicherfristen vorsehen. Nach Fortfall des jeweiligen Zweckes bzw. Ablauf dieser Fristen werden die entsprechenden Daten routinemäßig und entsprechend den gesetzlichen Vorschriften gesperrt oder gelöscht.

# <span id="page-15-2"></span>**3.4 Cookies**

Wie viele andere Webseiten verwenden wir auch so genannte "Cookies". Cookies sind kleine Textdateien, die von einem Websiteserver auf Ihre Festplatte übertragen werden. Hierdurch erhalten wir automatisch bestimmte Daten wie z. B. IP-Adresse, verwendeter Browser, Betriebssystem und Ihre Verbindung zum Internet.

Cookies können nicht verwendet werden, um Programme zu starten oder Viren auf einen Computer zu übertragen. Anhand der in Cookies enthaltenen Informationen können wir Ihnen die Navigation erleichtern und die korrekte Anzeige unserer Webseiten ermöglichen.

In keinem Fall werden die von uns erfassten Daten an Dritte weitergegeben oder ohne Ihre Einwilligung eine Verknüpfung mit personenbezogenen Daten hergestellt.

Natürlich können Sie unsere Website grundsätzlich auch ohne Cookies betrachten. Internet-Browser sind regelmäßig so eingestellt, dass sie Cookies akzeptieren. Im Allgemeinen können Sie die Verwendung von Cookies jederzeit über die Einstellungen Ihres Browsers deaktivieren. Bitte verwenden Sie die Hilfefunktionen Ihres Internetbrowsers, um zu erfahren, wie Sie diese Einstellungen ändern können. Bitte beachten Sie, dass einzelne Funktionen unserer Website möglicherweise nicht funktionieren, wenn Sie die Verwendung von Cookies deaktiviert haben.

# <span id="page-16-0"></span>**3.5 Eingebettete YouTube-Videos**

Auf einigen unserer Webseiten betten wir Youtube-Videos ein. Betreiber der entsprechenden Plugins ist die YouTube, LLC, 901 Cherry Ave., San Bruno, CA 94066, USA. Wenn Sie eine Seite mit dem YouTube-Plugin besuchen, wird eine Verbindung zu Servern von Youtube hergestellt. Dabei wird Youtube mitgeteilt, welche Seiten Sie besuchen. Wenn Sie in Ihrem Youtube-Account eingeloggt sind, kann Youtube Ihr Surfverhalten Ihnen persönlich zuzuordnen. Dies verhindern Sie, indem Sie sich vorher aus Ihrem Youtube-Account ausloggen.

Wird ein Youtube-Video gestartet, setzt der Anbieter Cookies ein, die Hinweise über das Nutzerverhalten sammeln.

Wer das Speichern von Cookies für das Google-Ad-Programm deaktiviert hat, wird auch beim Anschauen von Youtube-Videos mit keinen solchen Cookies rechnen müssen. Youtube legt aber auch in anderen Cookies nichtpersonenbezogene Nutzungsinformationen ab. Möchten Sie dies verhindern, so müssen Sie das Speichern von Cookies im Browser blockieren.

Weitere Informationen zum Datenschutz bei "Youtube" finden Sie in der Datenschutzerklärung des Anbieters unter: <https://www.google.de/intl/de/policies/privacy/>

# <span id="page-16-1"></span>**3.6 Änderung unserer Datenschutzbestimmungen**

Wir behalten uns vor, diese Datenschutzerklärung anzupassen, damit sie stets den aktuellen rechtlichen Anforderungen entspricht oder um Änderungen unserer Leistungen in der Datenschutzerklärung umzusetzen, z.B. bei der Einführung neuer Services. Für Ihren erneuten Besuch gilt dann die neue Datenschutzerklärung.

# <span id="page-16-2"></span>**3.7 Fragen an den Datenschutzbeauftragten**

Wenn Sie Fragen zum Datenschutz haben, schreiben Sie uns bitte eine E-Mail oder wenden Sie sich direkt an die für den Datenschutz verantwortliche Person in unserer Organisation:

*Die Datenschutzerklärung wurde mit dem* [\\*Datenschutzerklärungs-Generator der activeMind AG erstellt\\*](https://www.activemind.de/datenschutz/datenschutzhinweis-generator/)*.*